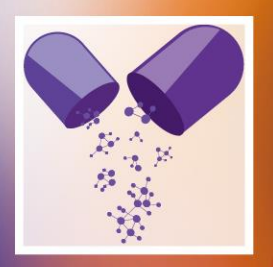

The 8th International Electronic Conference on **Medicinal Chemistry (ECMC 2022)** 01-30 NOVEMBER 2022 | ONLINE

# **An improved Immunohistochemistry image postprocessing method for the semi-automatic quantification of astrocytes number and activation**

Chaired by DR. ALFREDO BERZAL-HERRANZ; Co-Chaired by PROF. DR. MARIA EMÍLIA SOUSA

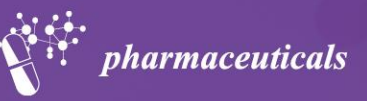

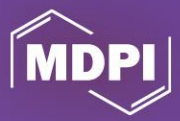

**Sandra I Marques 1, 2, Helena Carmo 1, 2, Félix Carvalho 1, 2, Susana I Sá 3, 4 and João Pedro Silva 1, 2,\***

 $1$  UCIBIO – Applied Molecular Biosciences Unit, Laboratory of Toxicology, Faculty of Pharmacy, University of Porto, 4050-313 Porto, Portugal;

<sup>2</sup> i4HB – Institute for Health and Bioeconomy, Faculty pf Pharmacy, University of Porto, 4050-313 Porto, Portugal;

<sup>3</sup> Unit of Anatomy, Department of Biomedicine, Faculty of Medicine, University of Porto, Alameda Prof Hernâni, 420319 Porto, Portugal; <sup>4</sup> CINTESIS@RISE, Faculty of Medicine, University of Porto, Alameda Prof Hernâni, 4200-319 Porto, Portugal.

**\*** Corresponding author: jpmsilva@ff.up.pt

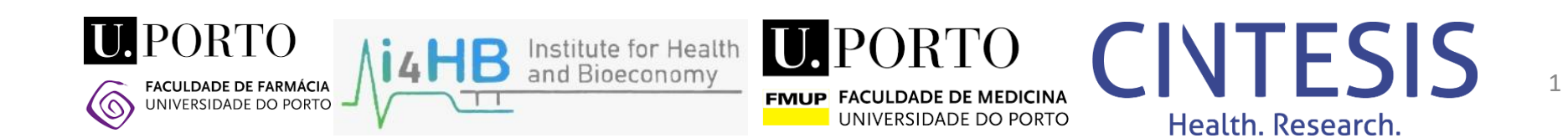

# **An Improved IHC image post-processing method for the semiautomatic quantification of astrocyte number and activation**

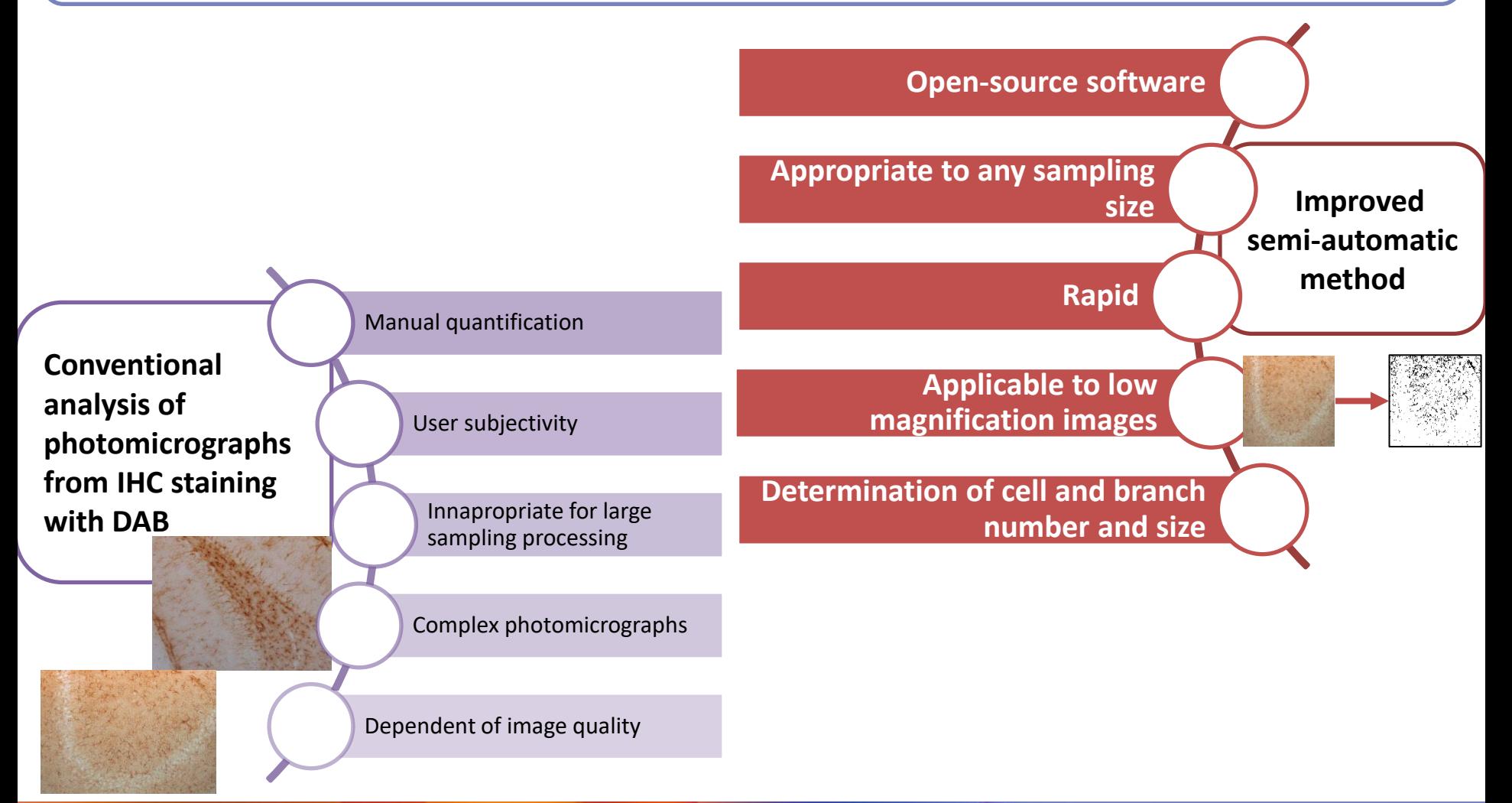

### **Abstract**

Immunohistochemical staining of cell and molecular targets in brain samples is a powerful tool that can provide valuable information on neurological mechanisms. However, post-processing of photomicrographs acquired after 3, 3'-Diaminobenzidine (DAB) staining can be particularly challenging due to the complexity, size and number of the samples, the targets being analyzed, image quality, and even the subjectivity related with image analysis and morphological appreciation by different users. Conventional analysis of these data usually relies on the manual quantification of distinct parameters in a large set of images like, for example, the number and size of cells or, in more complex analysis, the number and size of cell branching (as in Sholl analysis, e.g.). These prove to be extremely time-consuming and complex tasks, inappropriate for the processing of high amounts of information.

Here we describe an improved semi-automatic method to quantify glial fibrillary acidic protein (GFAP)-labelled astrocytes in immunohistochemistry images of rat brain, at a magnification as low as 20x. This method is a straightforward adaptation of the Young & Morrison method, using the ImageJ plugin Skeletonize, coupled to an intuitive data processing in datasheet-based software.

This method allows a faster and more efficient post-processing of brain tissue samples for the quantification of astrocytes size and number, area occupied, as well as astrocyte branching and branch length (indicative of astrocyte activation). Thus, contributing to better understand the possible inflammatory response developed by astrocytes.

**Keywords:** astrocytes, GFAP, ImageJ; quantification; semi-automatic method; skeletonize.

Young, K., Morrison, H. Quantifying Microglia Morphology from Photomicrographs of Immunohistochemistry Prepared Tissue Using ImageJ. J. Vis. Exp. (136), e57648, doi:10.3791/57648 (2018)

# **ECMC** 2022

# **IMMUNOHISTOCHEMISTRY - a powerful tool to provide information on cells and molecular targets**

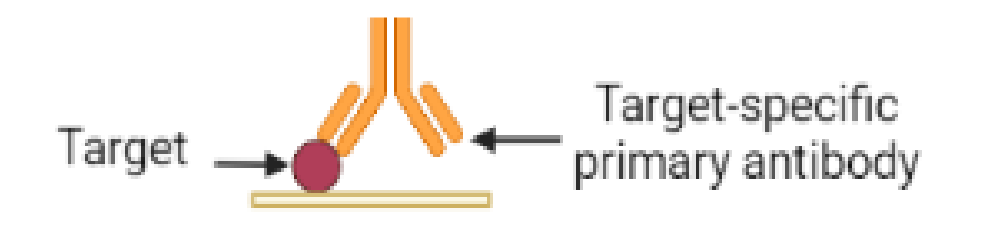

Exploits the **specific relation** between a **target** and its respective **antibody**;

# **ECMC** 2022

# **IMMUNOHISTOCHEMISTRY - a powerful tool to provide information on cells and molecular targets**

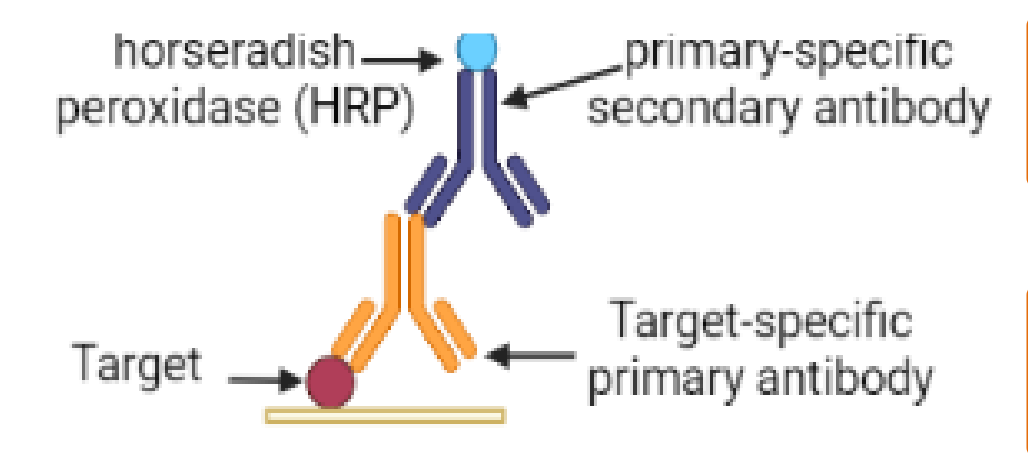

**Secondary antibody** is associated with **horseradish peroxidase (HRP**);

Exploits the **specific relation** between a **target** and its respective **antibody**;

# **ECMC** 2022

## **IMMUNOHISTOCHEMISTRY - a powerful tool to provide information on cells and molecular targets**

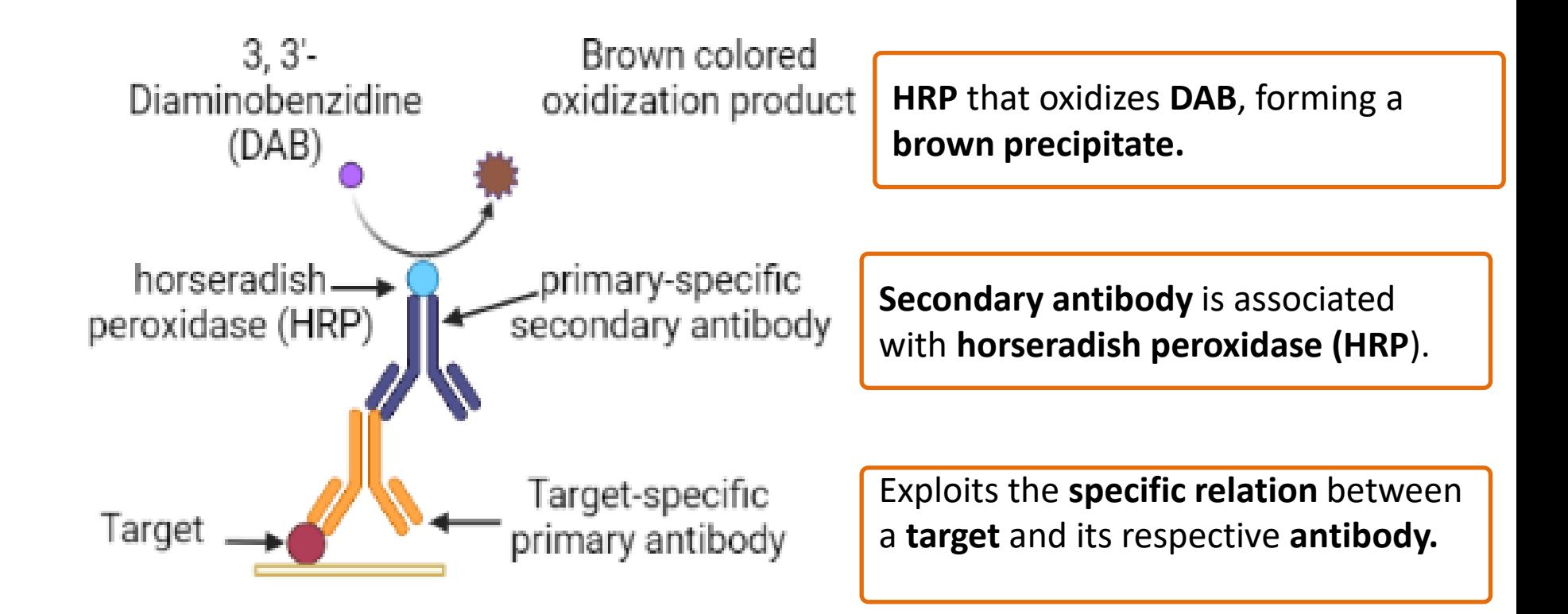

#### **The 8th International Electronic ECMC Conference on Medicinal Chemistry** 01-30 NOVEMBER 2022 | ONLINE

2022

### **Typical GFAP IHC-stained photomicrographs**

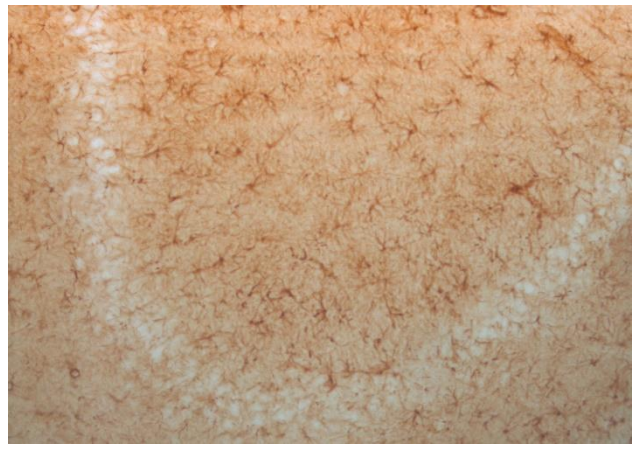

CA3 area of the hippocampal formation

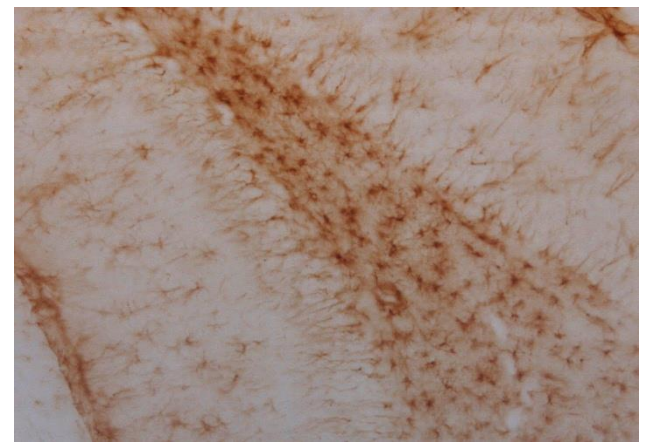

Dentate Gyrus and Hilus areas of the hippocampal formation

GFAP-immunostained astrocytes

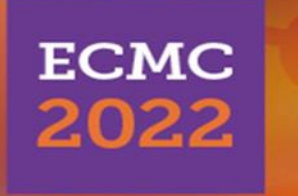

**The 8th International Electronic Conference on Medicinal Chemistry** 01-30 NOVEMBER 2022 | ONLINE

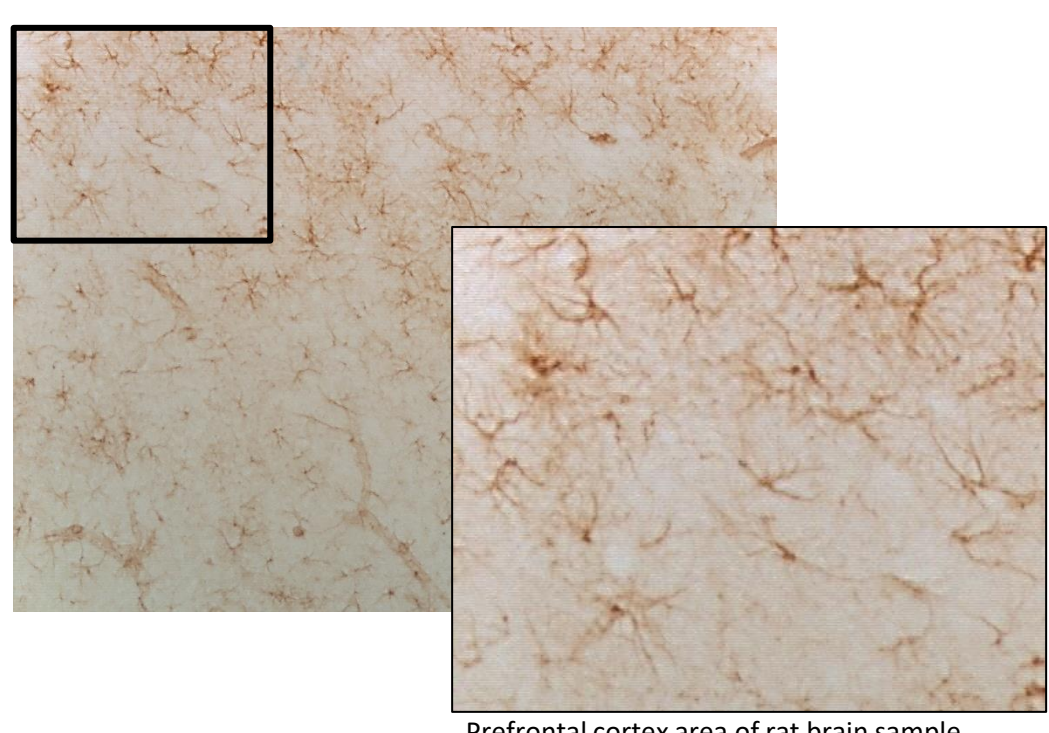

Prefrontal cortex area of rat brain sample

**Quantification of cell number and branche size and number is a dauting task.**

### **Typical GFAP IHC-stained photomicrographs**

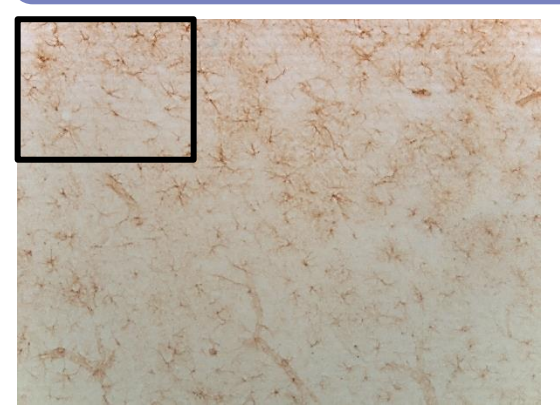

Prefrontal cortex area of rat brain sample

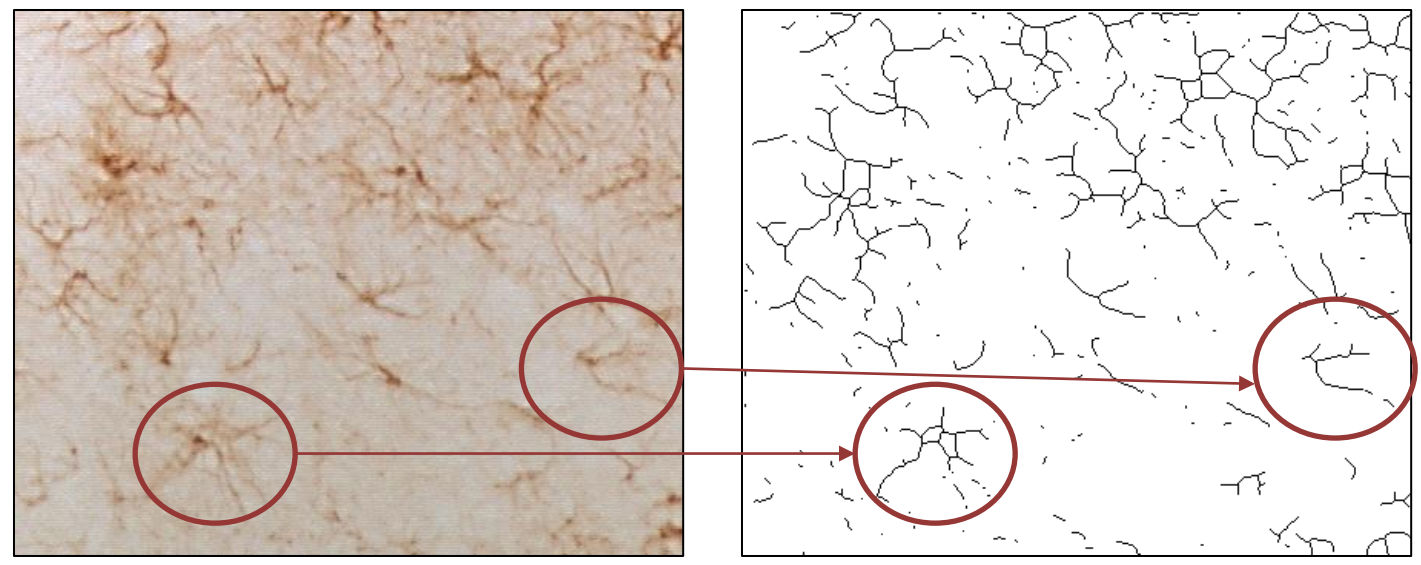

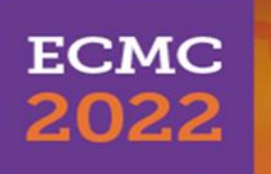

## **OUR METHOD: from microphotograph to analisable mask - ImageJ**

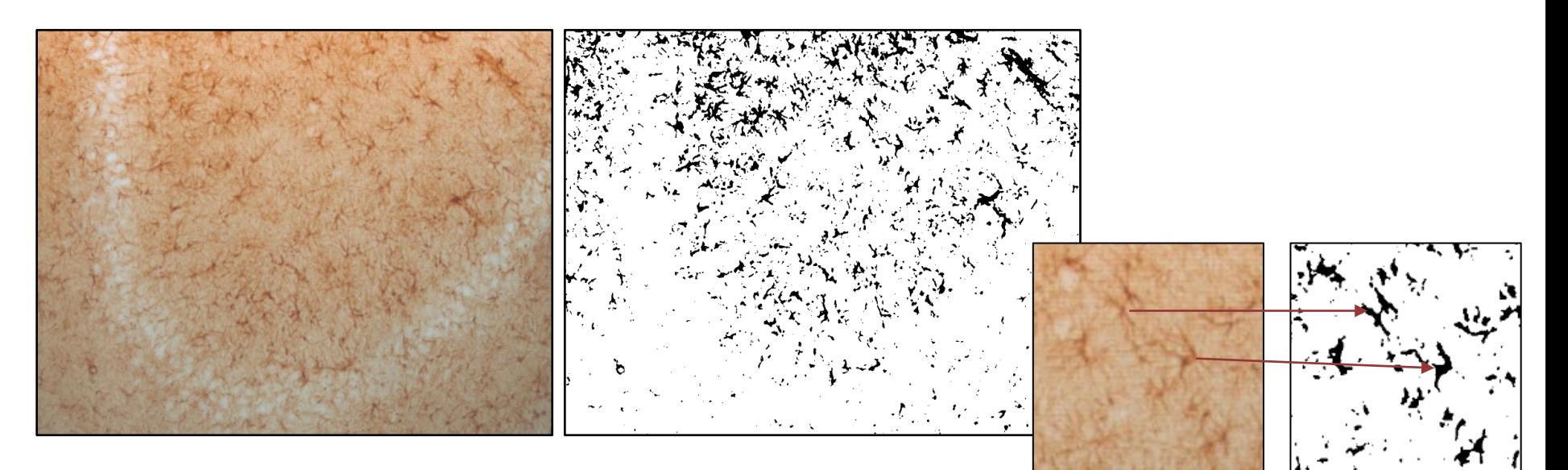

### **Scaling**

- 1. Set scale;
- 2. Preselect of area and measure;

### **Image Processing**

- 3. Convert to grey scale;
- 4. Unsharp mask;
- 5. Clear noise with Despeckle,

### **Threshold**

- 6. Using the Threshold tool:
	- Set algorithm to MaxEntropy;
- 7. Define accordingly to area occupancy.

# **ECMC** 2022

### **Skeletonize and Analysis- ImageJ**

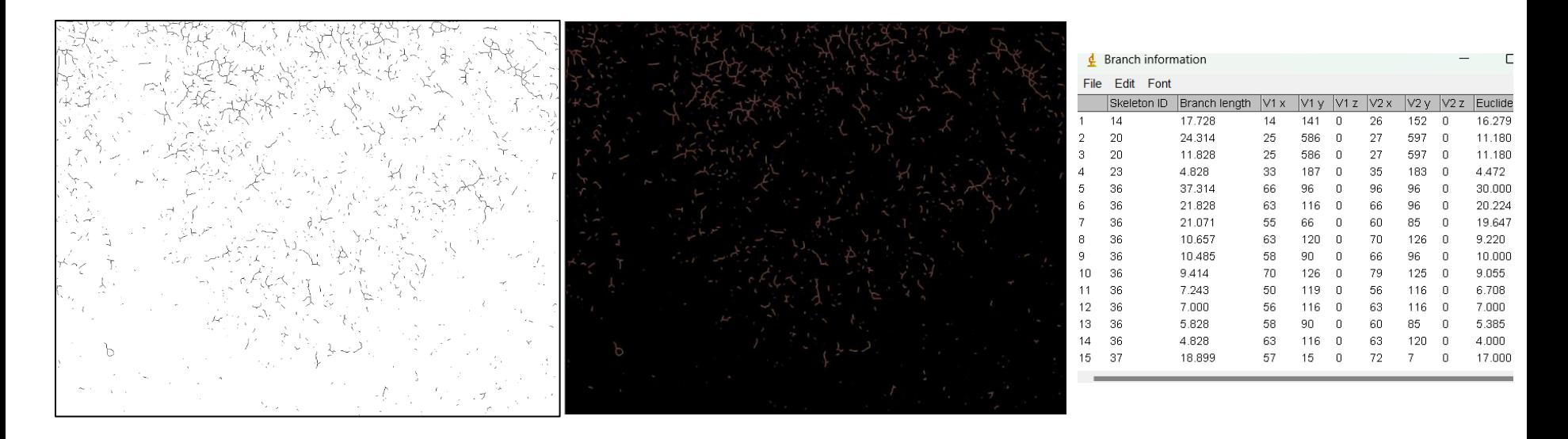

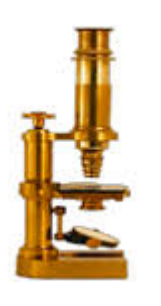

#### **Mask Processing**

- 8. Despeckle clearing;
- 9. Removal of outliers

#### **Skeletonize**

- 10. Skeletonize maks;
- 11. Analyze Skeleton

#### **Data acquisition**

ImageJ supplies a data table with skeleton identification and Branch length.

Save the table with the respective spreadsheet file extension.

# **ECMC** 2022

### **Spreadsheet analysis**

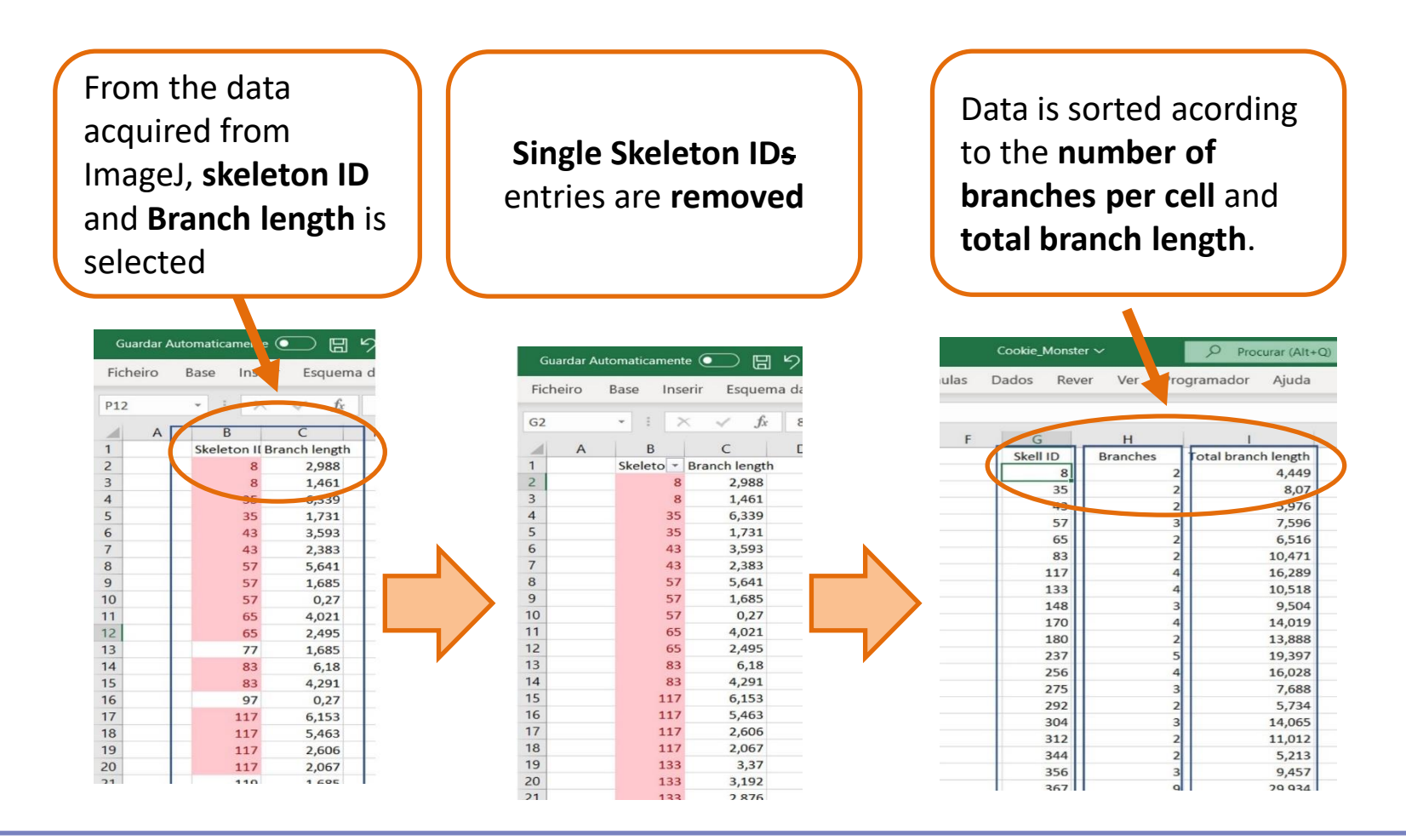

**Data trimming allows the quantification of the number of cells, branch/ cell and branch length**

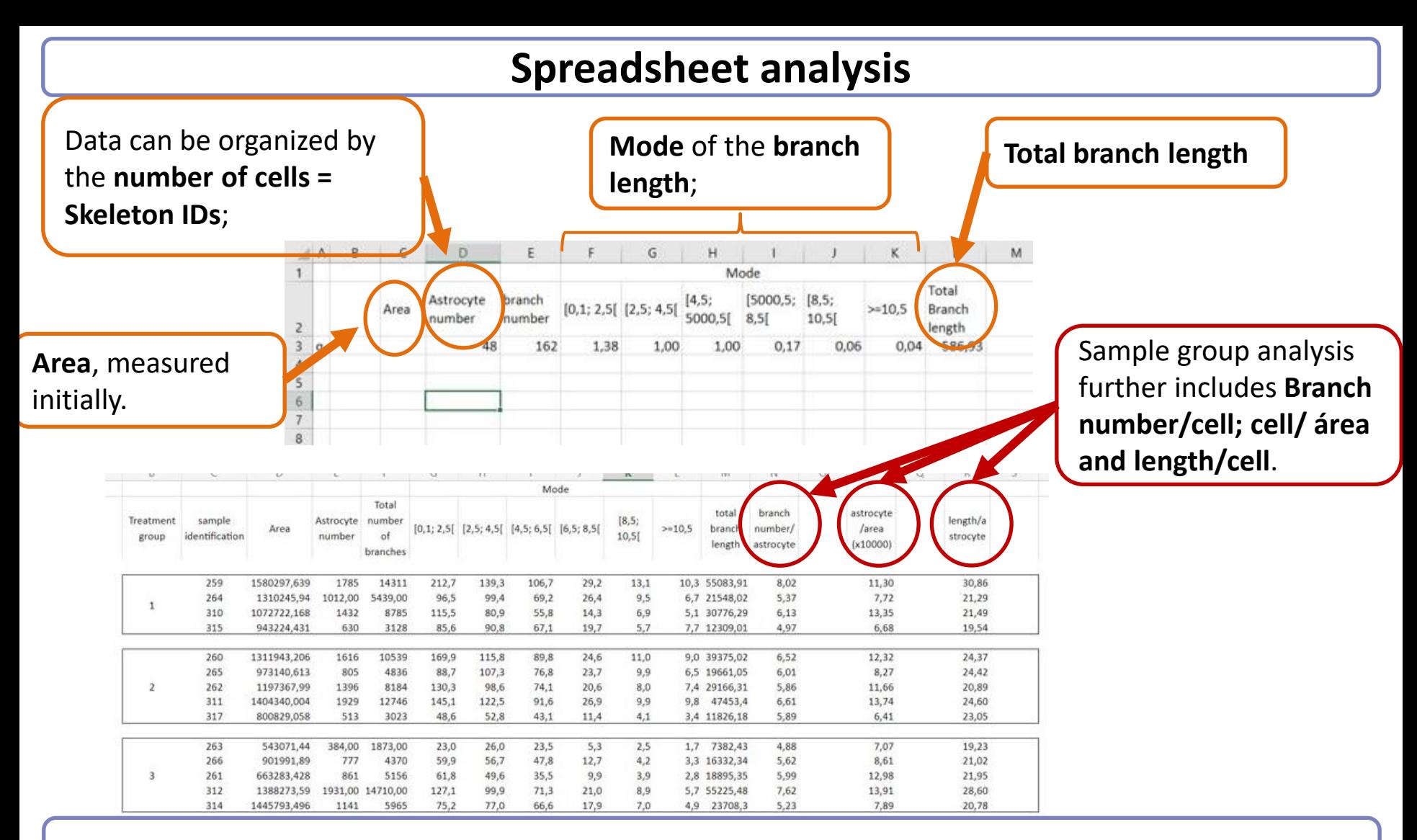

**Single sample analysis presents the number of cells, total banch length and a branch length mode**

**ECMC** 2022

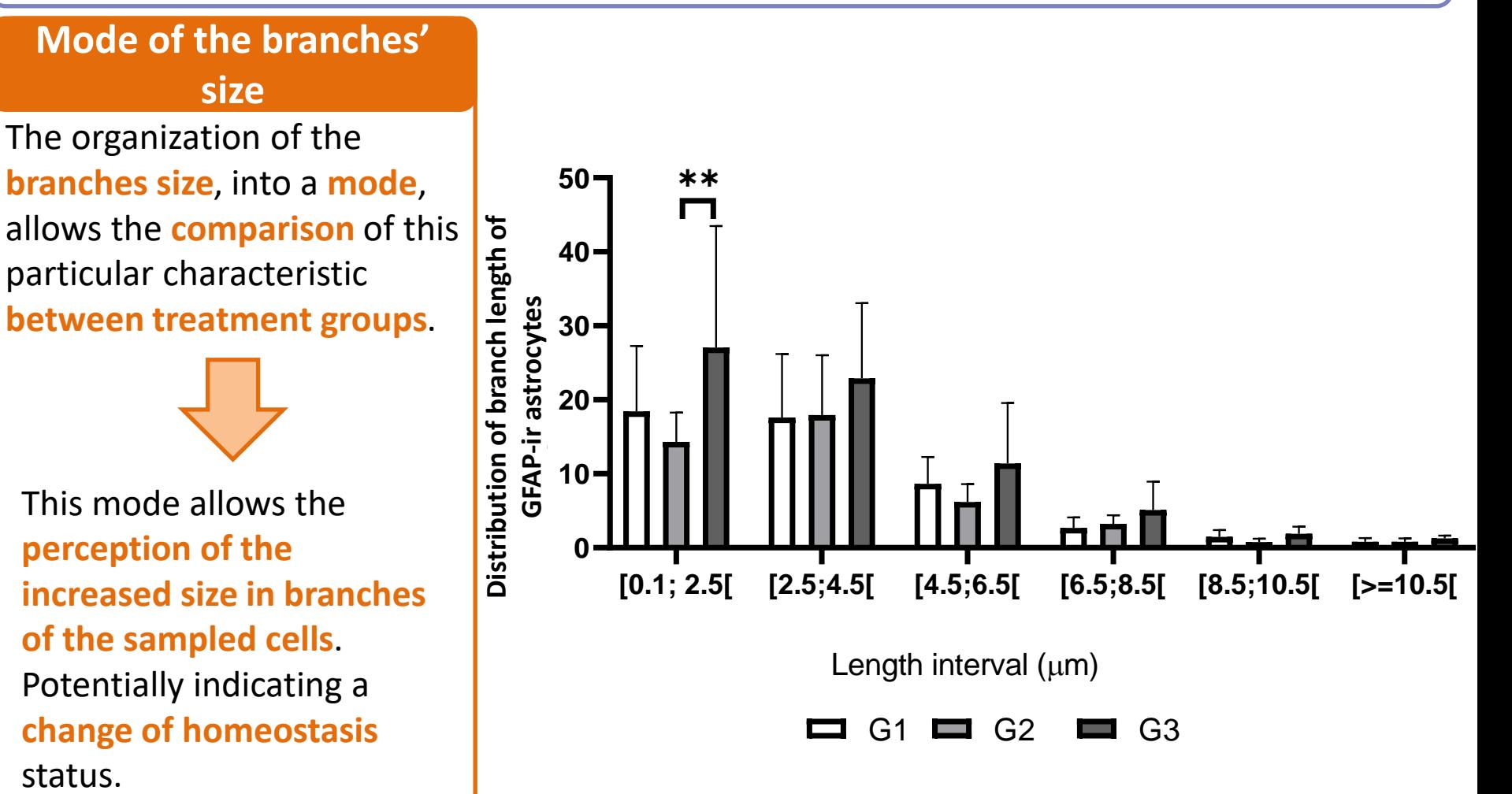

Exemplary graphical representation

### **Cell/area**

This method quantifies the **area and number** of cells in each microphotograph.

In astrocytes, the presence of a higher number of cells in an area may indicate a **change in tissue homeostasis**.

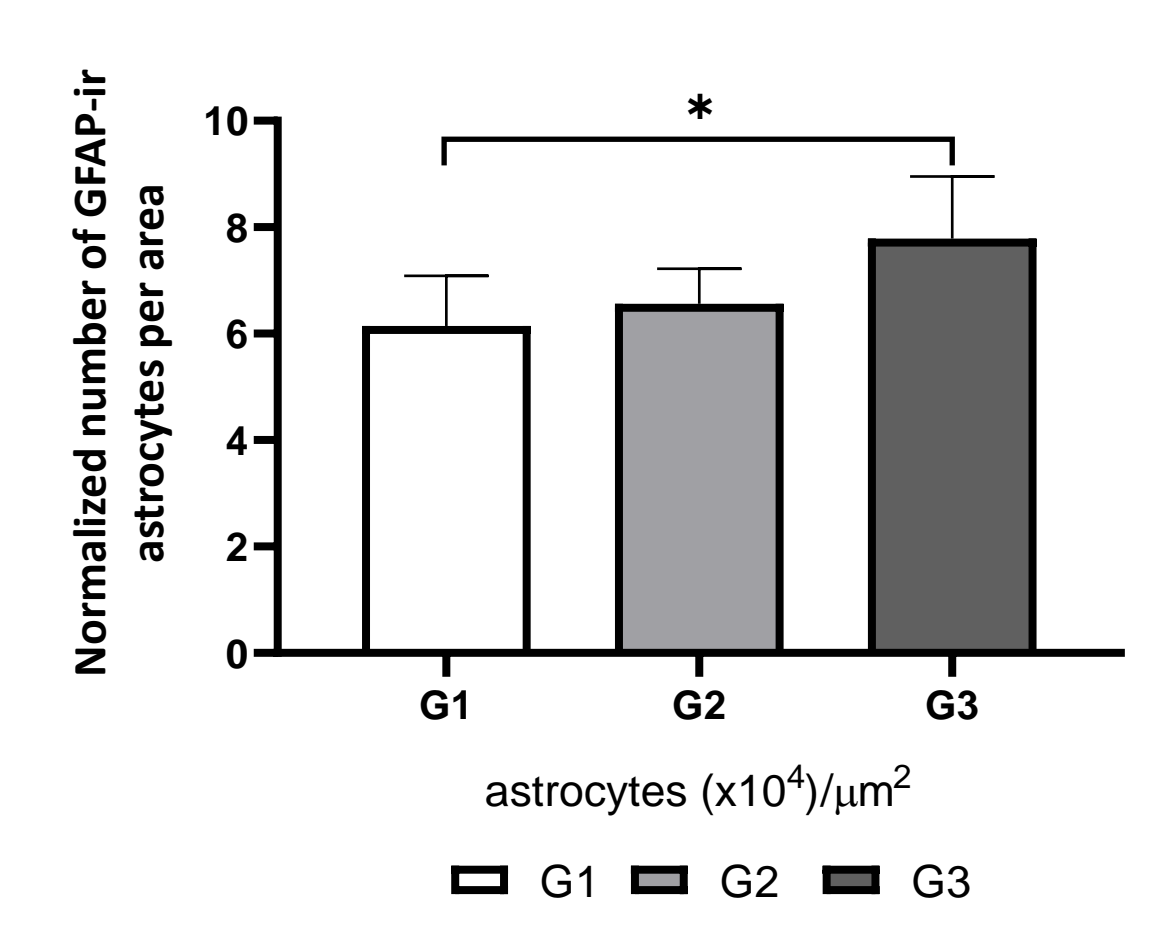

Representative graphical representation

# **ECMC** 2022

### **Branch length/cell**

Branch length per cell directly indicates the mean of the branch length each cells presents.

In astrocytes, the **activated stated** is characterized by a **higher branch size** and **number**.

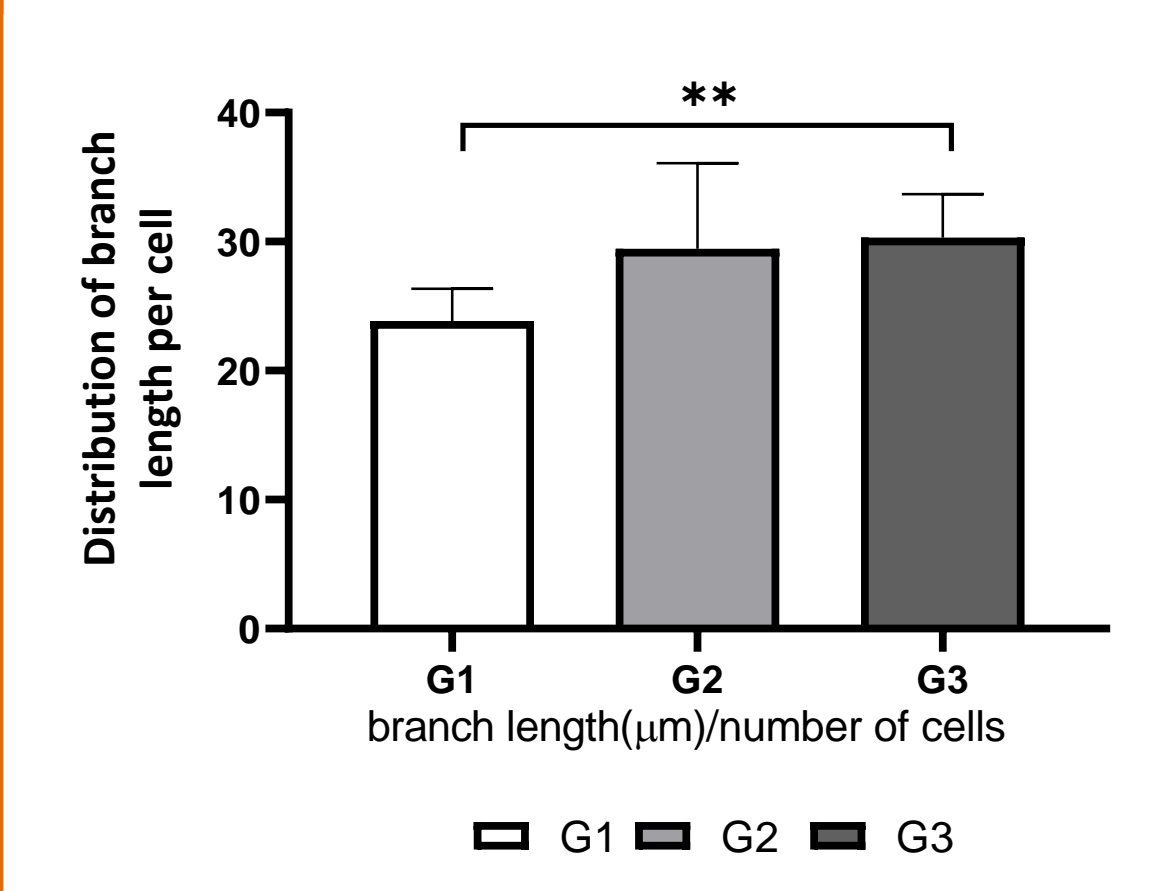

Representative graphical representation

# **ECMC** 2022

### **Cell Virtual Size**

With the **number of branchs per cell** and the **total branch length per cell**, it is possible to infer a **virtual size to each cell**.

This scatter-plot allows the **perception of the increased size of the sampled cells**. Potentially indicating a **change of homeostasis** status.

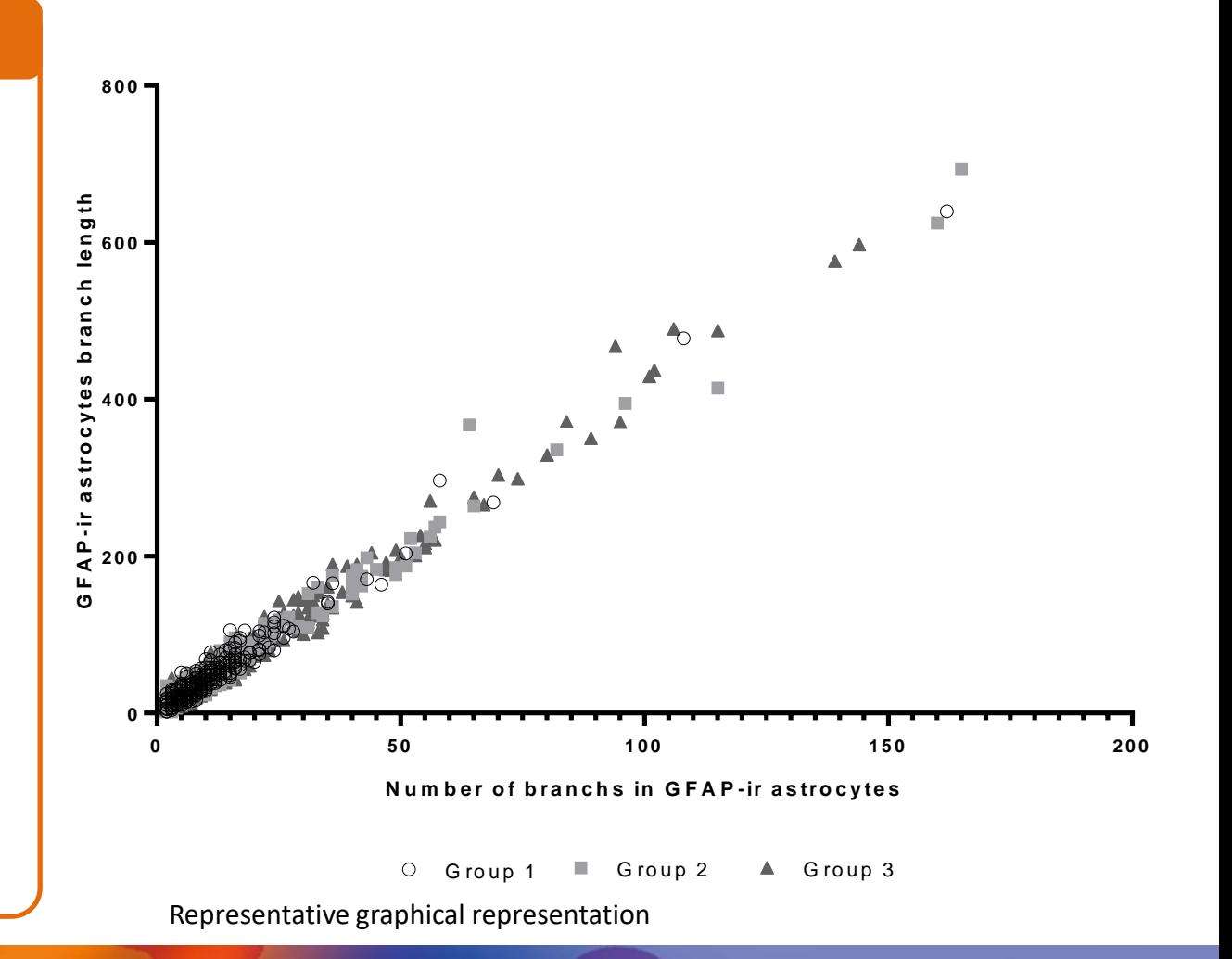

## **Our Method is FASTER, RELIABLE, SIMPLE and FREE**

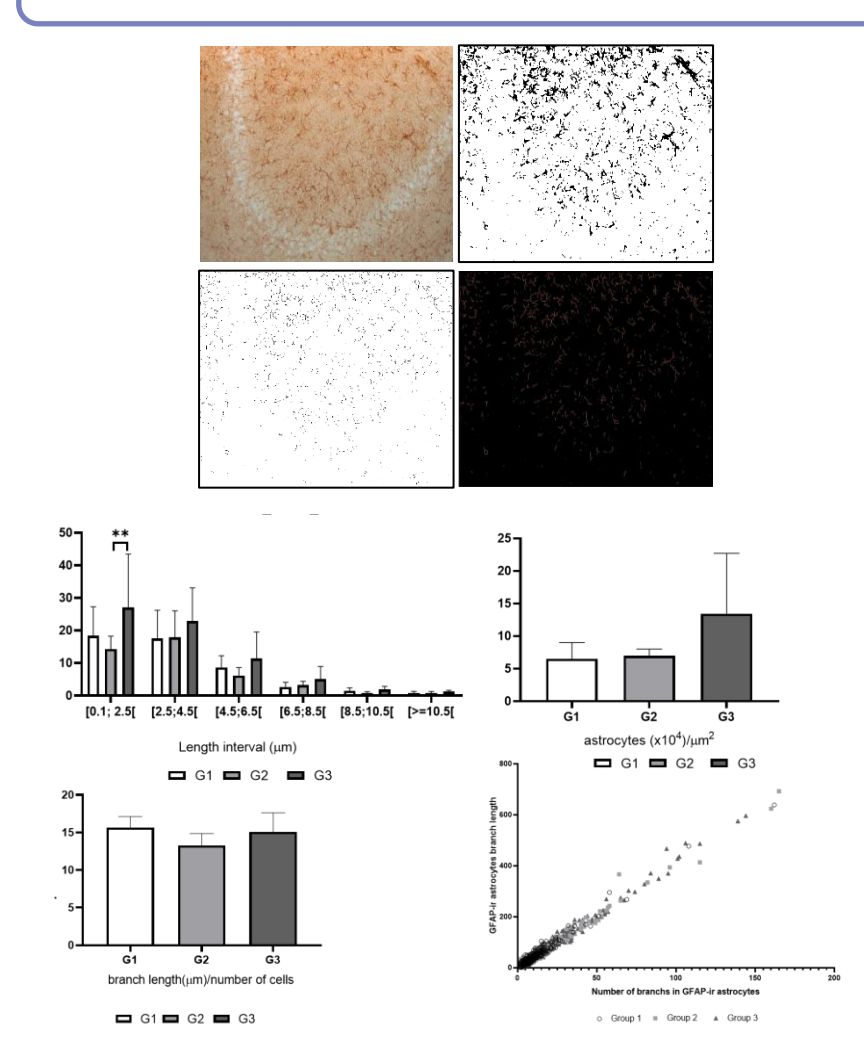

### **SEMI AUTOMATIC METHOD**

- **SUITABLE FOR BIG SAMPLING SIZES;**
- **Standardizable,** and **precise** data aquisition;
- **Accurate** for photomicrographs with **low amplification**, such as **20x**;
- Use of **open-source software ImageJ**, **skeletonize** plugin and common **spreadsheet** program;
- **Intuitive** and **straightfoward** data representation.

# **ECMC** 2022

## **Acknowledgments**

Doutor João Pedro Silva Prof. Susana I Sá Prof. Helena Carmo Prof. Félix Carvalho

**Laboratory of Toxicology @ Faculty of Pharmacy (UPorto) Department of Anatomy @ Faculty of Medicine (UPorto)**

### **Funding:**

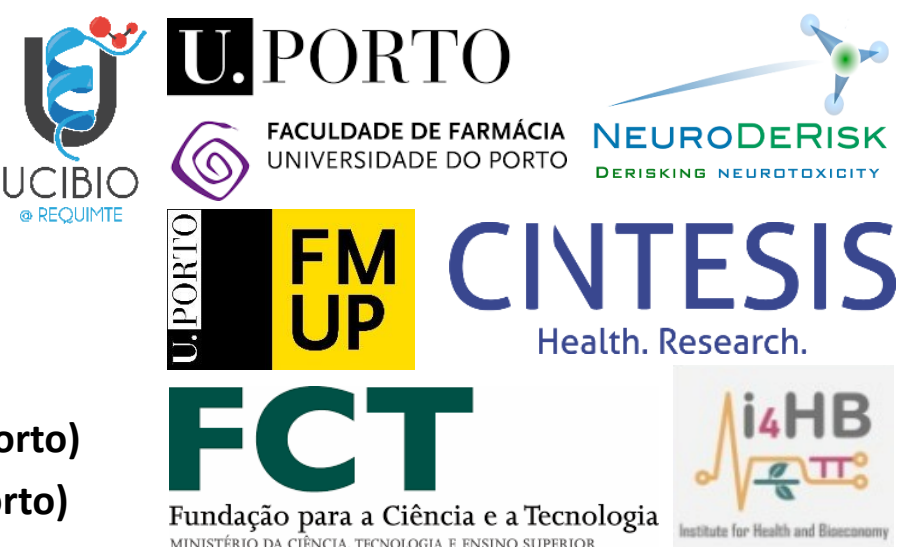

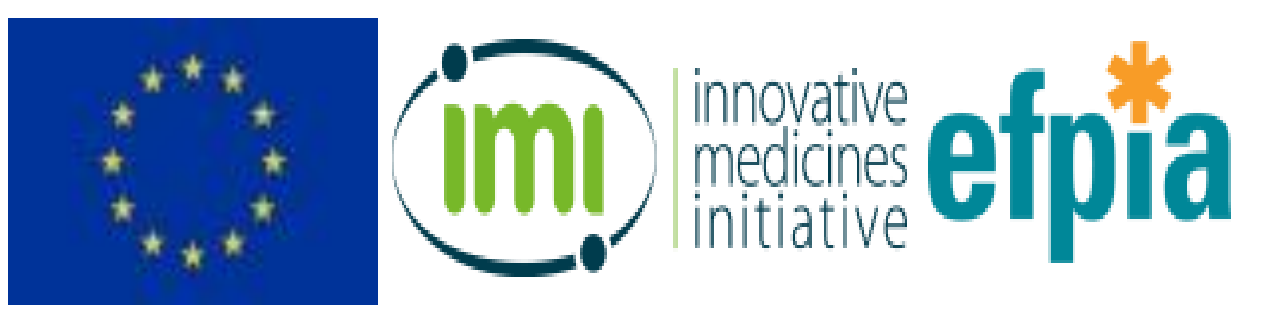

This work was funded by the **Innovative Medicines Initiative (IMI) 2 Joint Undertaking**, supported by **EU's H2020** Research Framework and EFPIA, under **grant agreement No 821528 (NeuroDeRisk)**; and by the Portuguese Foundation for Science and Technology (FCT) by projects **UIDP/04378/2020** and **UIDB/04378/2020**, and **LA/P0140/2020 (i4HB)**. S.I.M. is supported by FCT via PhD grant **2020.09080.BD**.